# InfoSci<sup>®</sup>-Databases Platform

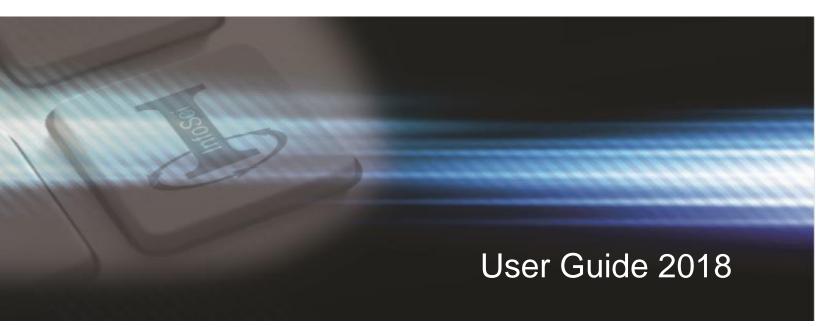

Fully Customizable Databases for Emerging and Innovative Research

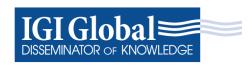

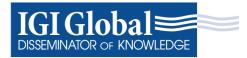

## InfoSci®-Databases Platform

## User Guide 2018

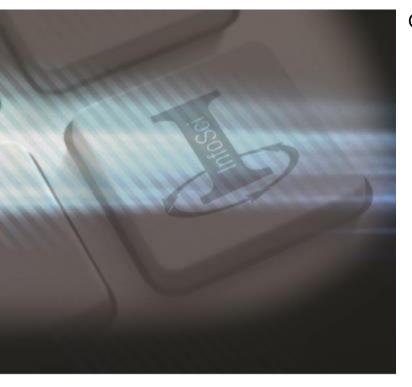

### Getting Started:

Headquartered in Hershey, Pennsylvania, IGI Global is a leading international academic publisher committed to facilitating the discovery of pioneering research that enhances and expands the body of knowledge available to the research community. Working in close collaboration with expert researchers and professionals worldwide, IGI Global disseminates vetted quality content within 11 core subject areas, including Business and Management; Computer Science and Information Technology; Education; Engineering; Environment and Agriculture; Government and Law; Library and Information Science; Media and Communications; Medicine and Healthcare; Security and Forensics; and Social Sciences and Humanities.

Celebrating 30 years of publishing excellence, IGI Global boasts an ever-expanding portfolio of over 4,500 reference books, 175 highly indexed journals, 100 video lectures, and a broad collection of InfoSci®-Databases, hosting IGI Global's entire collection of advanced ebooks, e-journals, and videos covering the most soughtafter research concepts on one user-friendly, XMLpowered platform. The InfoSci® platform is one single, centralized, and personalized gateway for your institution.

This user guide is designed to assist you in utilizing the InfoSci<sup>®</sup> platform while showcasing the features and benefits of this platform, which can be accessed at the following URL: <u>www.igi-global.com/gateway</u>.

## Contents:

| Customization and Resources             | .2 |
|-----------------------------------------|----|
| Search Functionality                    |    |
| Basic Search                            |    |
| Advanced Search                         |    |
| Expert Search                           | 6  |
| Features                                | .7 |
| Available Citations                     | .8 |
| Profiles, Favorites, and Saved Searches | 9  |
| Need Assistance?                        | 10 |

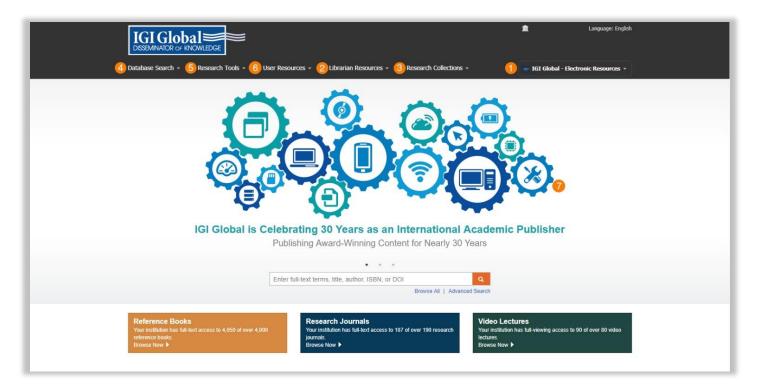

## Customization

 Personalize the InfoSci<sup>®</sup> platform The InfoSci<sup>®</sup> platform allows for institutionspecific customization. Librarians may add their institution's name, logo, and other additional personalization to the platform.

Additional institution customization includes: Enabling "Your Copy" feature, which allows institution users to purchase print titles at a discounted price, including unowned or free titles in search results, managing authorized IP Addresses, and enabling subscriber links in Google Scholar search results.

For further assistance, contact IGI Global's Databases Team at <u>eresources@igi-global.com</u>.

### Resources

There are several tools available for users on the  $\mathsf{InfoSci}^{\textcircled{B}}$  platform.

#### 2. Librarian Resources

Contains librarian resources and tools such as title lists, LibGuides, COUNTER reports, MARC records, and persistent URLs. To gain access to these features, librarians must first create an account (in the top right) and register as a user, and then e-mail <u>eresources@igi-global.com</u> to request administrative access.

#### 3. Research Collections

This section shows all the collections that your library has access to.

- Database Search Allows you to search the database with three options – Basic, Advanced, and Expert.
- 5. Research Tools

Contains Help, User Guide, and a list of the members of the Library Advisory Board (LAB).

#### 6. User Resources

This section contains resources for platform users and is broken into three categories – Researchers, Authors, and Librarians.

|                                            | CR OF KNOWLEDGE                                                                                                    |                                   |                                                                                                    | n Lang                                        | uage: English |
|--------------------------------------------|----------------------------------------------------------------------------------------------------|-----------------------------------|----------------------------------------------------------------------------------------------------|-----------------------------------------------|---------------|
| Database Sea                               | rch + Research Tools + User Resources +                                                                                                    | Librarian Resources -             | Research Collections -                                                                                          | 🚔 IGI Global - Electronic Re                  | sources *     |
| Recent Search                              | Results •                                                                                                    |                                   |                                                                                                    |                                               |               |
| IGI Globa                                  | al - Electronic Resources' Database Se                                                                                                    | earch                             |                                                                                                    |                                               |               |
| Basic                                      | 2 Advanced 3 Expert                                                                                                    |                                   |                                                                                                    |                                               |               |
| Enter full lext tem                        | ns, tille, author, ISBN or DOI                                                                                                    |                                   | P                                                                                                    | IGI Global                                    |               |
|                                            |                                                                                                    |                                   | Reset                                                                                                    |                                               |               |
| Save Search 12                             |                                                                                                    |                                   |                                                                                                    |                                               |               |
| Total results: 12                          | 2,529 (5.06 seconds)                                                                                                    |                                   | Sort by: Copyright Year (desc) *                                                                                | Saved Searches                                |               |
| Advanced Concept Maps<br>in STEM Education | Advanced Concept Maps in STEM Education: Emergin<br>Michael Tang, Arunprakash T. Karunanithi. © 2018. 173 pages.                                                                               | g Research and Opportuni          | ties                                                                                                    | Library Information Systems                   | Û             |
| STEM                                       | Concept mapping has often been acknowledged as an efficient i<br>Examining the impact this tool provides in STEM fields can help<br>Maps in STEM Education: Emerging Research and Opportunitie | to create more effective teaching |                                                                                                    | Refine Results                                |               |
| Full-Text                                  | Reference Book                                                                                                    | ***                               | Show Contents -                                                                                                 | Retain filters on search                      |               |
|                                            |                                                                                                    |                                   |                                                                                                    | Content Types                                 |               |
| Rest Rest Spirit                           | Building Brand Equity and Consumer Trust Through R                                                                                                    |                                   | ces .                                                                                                    | Books                                         |               |
| R                                          | Elena Veselinova, Marija Gogova Samonikov. © 2018. 392 page                                                                                                    |                                   | n de la desta de la desta de la desta de la desta de la desta de la desta de la desta de la desta de la desta d | Individual Book Chapters Journals             |               |
|                                            | The creation of business value and competitive advantage is cru<br>positive relationships with consumers, businesses can better ma<br>Trust Through Radical Transparency                       |                                   |                                                                                                    | Journal Issues<br>Individual Journal Articles |               |
| Full-Text                                  | Reference Book                                                                                                    |                                   | Show Contents -                                                                                                 | Videos<br>Individual Video Lessons            |               |
| Featuring Positive                         | Fostering Positive Civic Engagement Among Millennia                                                                                                    | s: Emerging Research and          | Opportunities                                                                                                   | Proceedings     Individual Proceeding Papers  |               |
| Civil Engagement<br>Among Millenniais      | Darrell Hucks, Tanya Sturtz, Katherine Tirabassi. © 2018. 98 pag                                                                                                    |                                   |                                                                                                    | Teaching Cases                                |               |
| 639                                        | The millennial generation is quickly becoming more prominent in<br>Studying new techniques which foster positive impact in their en<br>become one of the most constructive groups to           |                                   |                                                                                                    | Book Series                                   |               |

## Search Functionality

Under the "Database Search" dropdown menu, you will be able to select one of three search options.

#### 1. Basic

Basic Search allows you to search desired items and refine your results using the menu on the right. You can define your search by Content Type, Copyright Year, Subjects, and Categories.

#### 2. Advanced

Advanced Search is used to quickly and easily narrow fields in your initial search. An advanced search allows you to search by Full Text, Title, Author, ISBN or ISSN, DOI, and Copyright Year.

#### 3. Expert

Expert Search is unique to IGI Global and offers a detailed search option for users, allowing them to search with certain terms excluded, included, or weighted within the results. The Expert Search function also permits for the use of Boolean search terms.

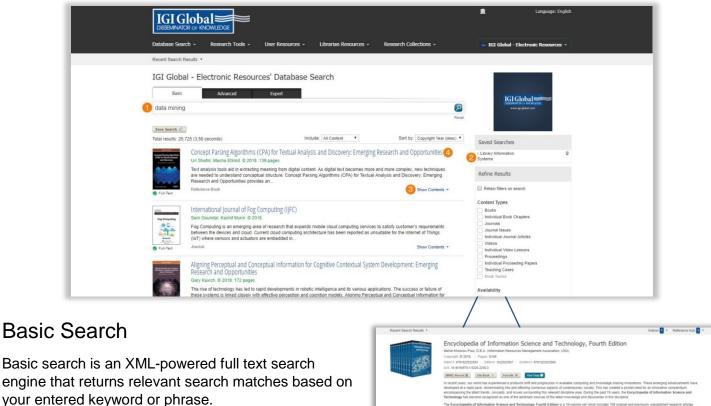

#### Here is an Example:

 Say you are researching the topic of Data Mining. Enter Data Mining into the basic search box and click the search icon.

| Recent Search | Results •                                                                                                    | Indices 🚺 • Reference Hub 🚺                                                                                                    |
|---------------|----------------------------------------------------------------------------------------------------|----------------------------------------------------------------------------------------------------|
|               | Encyclopedia of Information Science and Technology, For<br>these transmissions and the second second second second second second<br>encyclopedia of 2014 (Figure 1918)<br>Interest setting 2014 (Figure 1918)<br>Interest setting 2014 (Figure 1918)                                                                                                    | burth Edition                                                                                                    |
|               | MARC Record E Cite Book * Facorite & View Copy                                                                                                    |                                                                                                    |
|               | In recent years, our world has expenses a profound shift and progression in available computing and<br>developed a rapid place, disseminating into and difficting numerous aspects of contemporary society<br>encompassing the latest hands, concepts, and sizes surrounding this relevant discipline area. During<br>Technelagy has been incorpored as one of the latestat societural that innervidega and dour<br>to the society of the society of the society of the societure of the latest theory of the societure of the latest theory of the societure of the latestat of the societure of the latest theory of the societure of the latest theory of the societure of the latestat of the societure of the latest theory of the societure of the latest theory of the societure of the latestat of the societure of the latest theory of the societure of the latest theory of the societure of the societure of the societure of the latest theory of the societure of the societure of the societure of the societure of the latest theory of the societure of the societure of t | This has created a pivotal need for an innovative compendium<br>the past 15 years, the Encyclopedia of Information Science and                                                                                                    |
|               | The Exceptionalise of Information Science and Technology, Foruth Edition is a 15-burner set which<br>covering a fut many dispersion, applications, and technology and the University of Information of the opti-<br>ant all-exceptionary, well-attained information information and exception to discussments the more<br>on the many of antimised information and the physical coverse, it is a plott and means future of disper-<br>ant physical sciences, and science analyzement and the incitrologies on theories inform, including<br>anythering, burnets, and subtain and physical coverse, it is a plott and means future of theories<br>and theories physical sciences analyzement and sciences. It is a plott and means future of theories<br>and theories physical sciences and physical coverse. It is a plott and means future of theories<br>and theories physical sciences and physical sciences and couples formation.                                                                                                    | and researchers from around the globe. This authoritative encyclopedia is<br>at forward-thinking and diverse research findings. With critical perspectives<br>but not limited to computer science, education, healthcare, government, |
|               |                                                                                                    |                                                                                                    |
| Table of (    | Contents                                                                                                    |                                                                                                    |
|               | Contents<br>arch term(s) Q Reset                                                                                                    | Supervertary Referance.                                                                                                    |
| Full text set | arch term(s) Q Reset                                                                                                    | (assistants) Netrol. S                                                                                                    |
| Full text set | arch term(s) Q Reset                                                                                                    | Suphraetary Materials                                                                                                    |
| Full text set | arch term(s) Q Reset                                                                                                    | Dephrectary Relation B                                                                                                    |
|               | tes form(s) Q first<br>tes Page                                                                                                    | Supplementer, Matrick, B                                                                                                    |
|               | and femming) and femal<br>MM<br>The Impage<br>Company Proper                                                                                                    | i <u>basineen</u> en Kennin (j                                                                                                    |

- You can additionally refine your results with the Refine Results menu navigation to the right. Refinement options can include Content Type, Database, Copyright Year, Subjects, or Subject Topics. The Refine Results menu is based on your institution's holdings.
- 3. You are also able to sort your results by Relevancy, Title, and Copyright Year.
- 4. At this point, you can also click on Show Contents within the returned search results. The Show Contents feature offers you a scrolling menu of the table of contents, as well as the option to search the full text of the title, without leaving your main search results page.
- 5. You may also navigate to the landing page for a given search result by clicking the result's hyperlinked title. The landing page provides functionality to create citations, tag as a favorite, view TOC, access supplementary material, and much more.

| IGI Global                                                                                                    |                                                              | n Language: English                                                                                                    |
|----------------------------------------------------------------------------------------------------|--------------------------------------------------------------|----------------------------------------------------------------------------------------------------|
| Database Search - Research Tools - Us                                                                                     | ser Resources + Librarian Resources + Research Collections + | 🛶 IGI Global - Electronic Resources 👻                                                                                                    |
| Recent Search Results *                                                                                                   |                                                              |                                                                                                    |
| IGI Global - Electronic Resources                                                                                         | ' Databaco Soarch                                            |                                                                                                    |
| IGI Global - Electionic Resources                                                                                         |                                                              |                                                                                                    |
|                                                                                                    | Expert                                                       |                                                                                                    |
| Full text:<br>Database                                                                                                    | Title:                                                       | OSSEMMAGR or KHOMEDOE<br>www.igi-globat.com                                                                                                    |
| Author:                                                                                                    | ISBN/ISSN:                                                   |                                                                                                    |
| Smith                                                                                                    | IDENIGON.                                                    |                                                                                                    |
| DOI:                                                                                                    | Copyright:                                                   | Saved Searches                                                                                                    |
|                                                                                                    | 2015 🔻 2018                                                  | Library Information     Systems                                                                                                    |
|                                                                                                    | Reset Search P                                               | Refine Results                                                                                                    |
| Save Search 121                                                                                                    |                                                              | Retain filters on search                                                                                                    |
| Total results: 60 (2.54 seconds)                                                                                          | Include: All Content 🔻 Sort by: Relevancy                    | Content Types                                                                                                    |
| Assessment in Academic Libraries                                                                                          |                                                              | Books     Individual Book Chapters     Journals                                                                                                    |
| Gregory A Smith. © 2015. 10 pages.<br>Source: Encyclopedia of Information Science<br>View MTML<br>View PDF<br>© Full-Text | e and technology, inita Eamon                                | Journal Issues     Individual Journal Articles     Vision     Individual Vision Lessons     Proceedings     Individual Proceeding Papers     Teaching Cases: |

## Advanced Search

The advanced search is primarily used to quickly and easily narrow your search fields in your initial search. Users may choose to search by Full Text, Author, DOI, Title, ISBN/ISSN, and Copyright.

#### Here is an Example:

- 1. Database is typed into the Full text search box, Smith is typed into the Author search box, and the Copyright fields start from 2015 through 2018.
- 2. You are then able to sort your results by Relevancy, Title, and Copyright Year.

| <complex-block></complex-block>                                                                                                    |                                                                                                    | TOTOL                                                                                                    | 1 1-                                                                             |                                                                                                    |                     |                         |                                                |                                                                                                    | <u>î</u>                  | Language: English                    |                                                                                                    |
|----------------------------------------------------------------------------------------------------|----------------------------------------------------------------------------------------------------|----------------------------------------------------------------------------------------------------|----------------------------------------------------------------------------------|----------------------------------------------------------------------------------------------------|---------------------|-------------------------|------------------------------------------------|----------------------------------------------------------------------------------------------------|---------------------------|--------------------------------------|----------------------------------------------------------------------------------------------------|
| <complex-block></complex-block>                                                                                                    |                                                                                                    |                                                                                                    |                                                                                  |                                                                                                    |                     |                         |                                                |                                                                                                    |                           |                                      |                                                                                                    |
| <complex-block></complex-block>                                                                                                    |                                                                                                    | DISSEMINATOR OF                                                                                                    | KNOWLEDGE                                                                        |                                                                                                    |                     |                         |                                                |                                                                                                    |                           |                                      |                                                                                                    |
| <form></form>                                                                                                    | D                                                                                                    | atabase Search 👻                                                                                                    | Research Tools -                                                                 | User Resources                                                                                                    | + Libraria          | an Resources +          | Research Collections -                         |                                                                                                    | 🗕 IGI Global - Elec       | tronic Resources +                   |                                                                                                    |
| <form></form>                                                                                                    | Rr                                                                                                    | lecent Search Results                                                                                                    | 5 *                                                                              |                                                                                                    |                     |                         |                                                |                                                                                                    |                           |                                      |                                                                                                    |
| <form></form>                                                                                                    |                                                                                                    | CI Clabal                                                                                                    |                                                                                  | weed Databa                                                                                                    | Const               |                         |                                                |                                                                                                    |                           |                                      |                                                                                                    |
| Search Terms      Search Terms   Intruct      Search Terms   Search Terms        Search Terms   Search Terms   Search Terms        Search Terms      Search Terms   Search Terms      Search Terms        Search Terms        Search Terms        Search Terms        Search Terms           Search Terms                 Search Terms                                                                              Search Terms Search Terms Search                                                                                                    | 10                                                                                                    | GI GIODAI -                                                                                                    | Electronic Resol                                                                 | irces Databa                                                                                                    | se Search           |                         |                                                |                                                                                                    |                           |                                      |                                                                                                    |
| Basic Tems Duck indexion Yeps   Sectors   Linx      Sectors   Inter Sectors   Sectors   Televents Sectors   Sectors   Televents Sectors   Sectors   Sectors Sectors   Sectors   Sectors Sectors   Sectors   Sectors Sectors   Sectors   Sectors Sectors   Sectors   Sectors Sectors   Sectors Sectors<                                                                                                    |                                                                                                    | Basic                                                                                                    | Advanced                                                                         | Expert                                                                                                    |                     |                         |                                                |                                                                                                    | IGI Glo                   | bal                                  |                                                                                                    |
| Interview of the second of the second of                                                                                                    | Se                                                                                                    | learch Terms                                                                                                    |                                                                                  |                                                                                                    | Exclude             | Inflectional            | Weight                                         |                                                                                                    | DESEMINATOR O             | ENOWLEDGE                            |                                                                                                    |
| <br>Intermine Intermine                                                                                                    | c                                                                                                    | database mana                                                                                                    | gement systems                                                                   |                                                                                                    |                     |                         |                                                |                                                                                                    |                           |                                      |                                                                                                    |
| <form>I control the second control to the second control to the seco</form>                                                                                                    | 1                                                                                                    | Linux                                                                                                    |                                                                                  |                                                                                                    |                     |                         |                                                | *                                                                                                    | 2                         |                                      |                                                                                                    |
| <br>Sector Sector Sector<                                                                                                    |                                                                                                    |                                                                                                    |                                                                                  |                                                                                                    |                     |                         |                                                | *                                                                                                    | Saved Searches            |                                      |                                                                                                    |
| <br>                                                                                                    |                                                                                                    |                                                                                                    |                                                                                  |                                                                                                    |                     |                         | -                                              |                                                                                                    |                           | ũ.                                   |                                                                                                    |
| In the rest of the rest of                                                                                                    |                                                                                                    |                                                                                                    |                                                                                  |                                                                                                    |                     |                         | Reset Sear                                     | rch P                                                                                                    | Define Deculto            |                                      |                                                                                                    |
| Exploration in the intervention of the match intervention of the match intervention in the value is comparing and showledge sharing into the value is shown of a is rated parce, disciention in the value is comparing and showledge sharing into the value is shown of a is rated parce, disciention in the value is comparing and showledge sharing into the value is shown of a is rated parce, disciention in the value is comparing and showledge sharing into the value is shown of a is rated parce, disciention in the value is comparing and showledge sharing into the value is shown of a is rated parce, disciention in the value is comparing and showledge sharing into the value is shown of a is rated parce, disciention in the value is comparing and showledge sharing into the value is shown of a is rated parce.         The value is shown of a is rated parce, disciention in the value is comparing and showledge sharing into the value is shown of a is rated parce.         The value is shown of a is rated parce and is is rated parce.         The value is shown of a is rated parce and is rated parce and is rated parce and is rated parce and is rated parce and is rated parce and is rated parce and is rated parce.         The value is shown of a is rated parce and is rated parce and is rated parcee and is rated parce                                                                                                    |                                                                                                    | Save Search 6                                                                                                    |                                                                                  |                                                                                                    | 0                   |                         |                                                |                                                                                                    |                           |                                      |                                                                                                    |
| And Anderson-Puer Los 42 0028 0029 open. And Anderson-Puer Los 42 0028 00210 open. Anderson-Puer Los 42 0028 00210 open. Anderson-Puer Los 42 00210 00210 open. Anderson-Puer Los 42 00210 00210 open. Anderson-Puer Los 42 00210 00210 002                                                                                                    | To                                                                                                    | iotal results: 2,645 (3.)                                                                                                    | 64 seconds)                                                                      |                                                                                                    |                     |                         | Sort by: Copyright                             | Year (desc) ¥                                                                                                    | Retain filters on search  | (                                    |                                                                                                    |
| August and provide the service response of the service response of the serv                                                                                                    |                                                                                                    |                                                                                                    |                                                                                  |                                                                                                    | hology, Fourth I    | Edition                 |                                                |                                                                                                    |                           |                                      |                                                                                                    |
| Full bar Full bar Individuols. These emerging dotinatements have does does at a racid pace, distemmating into and affecting numerous datects of intervence source. The control bases is individual control have does at pace individual control have does at pace individual control have does at                                                                                                    |                                                                                                    | In                                                                                                    | recent years, our world has e                                                    | xperienced a profound s                                                                                                    | hift and progressio | on in available compu   | ting and knowledge sharing                     |                                                                                                    | Individual Book Chapt     | 513                                  |                                                                                                    |
| Reterios Book: Show Contents *                                                                                                    | 0                                                                                                    |                                                                                                    |                                                                                  |                                                                                                    | oped at a rapid pa  | ice, disseminating into | and affecting numerous aspe                    | ects of                                                                                                    | Journal Issues            |                                      |                                                                                                    |
| N-nor Relations for Logical Analysis of Data and Knowledge   Bric Kulk, Ausander Fridman. 2010: 207 page.   The manufacture and analysis of Data and Knowledge Bric Kulk, Ausander Fridman. 2010: 207 page. The manufacture and analysis of Data and Knowledge Bric Kulk, Ausander Fridman. 2010: 207 page. The manufacture and analysis of Data and Knowledge Bric Kulk, Ausander Fridman. 2010: 207 page. The manufacture and analysis of Data and Knowledge Bric Kulk, Ausander Fridman. 2010: 207 page. The manufacture and analysis of Data and Knowledge Bric Kulk, Ausander Fridman. 2010: 207 page. The manufacture and analysis of Data and Knowledge Brit Kulk, Ausander Fridman. 2010: 207 page. The manufacture and analysis of Data and Knowledge Brit Kulk, Ausander Fridman. 2010: 207 page. The manufacture and analysis of Data and Knowledge Brit Kulk, Ausander Fridman. 2010: 207 page. The manufacture and analysis of Data and Knowledge Brit Kulk, Ausander Fridman. 2010: 207 page. The manufacture and analysis of Data and Knowledge Brit Kulk, Ausander Fridman. 2010: 207 page. The manufacture and analysis of Data and. Brit Kulk, Ausander Fridman. 2010: 207 page. The manufacture and analysis of Data and. Brit Kulk, Ausander Fridman. 2010: 2010: 201                                                                                                    |                                                                                                    | Re                                                                                                    | ference Book                                                                     |                                                                                                    |                     |                         | Show Cont                                      | itents -                                                                                                    | Videos                    |                                      |                                                                                                    |
| Attendence of Legis determine how to deficiently and effectively process noise information in these fields. Navi   There is the legislation is the legislation is the legis                                                                                                    |                                                                                                    |                                                                                                    |                                                                                  |                                                                                                    | Knowledge           |                         |                                                |                                                                                                    | Proceedings               |                                      |                                                                                                    |
| det and knowledge management helps determine how to efficiently and effectively process more information in these fields. H-air<br>Determine Book                                                                                                    |                                                                                                    | and Knowledge BO                                                                                                    |                                                                                  |                                                                                                    | ing for centuries   | Examining how speci     | 6- mathematic structures can a                 | -                                                                                                    |                           | Papers                               |                                                                                                    |
|                                                                                                    |                                                                                                    | Ma                                                                                                    | athematics has been used as                                                      |                                                                                                    |                     |                         |                                                |                                                                                                    |                           |                                      |                                                                                                    |
|                                                                                                    |                                                                                                    | dat                                                                                                    | ita and knowledge manageme                                                       | int helps determine how                                                                                                    |                     |                         |                                                |                                                                                                    | Book Series               |                                      |                                                                                                    |
|                                                                                                    |                                                                                                    | dal Re                                                                                                    | ita and knowledge manageme<br>elations for Logical Analysis of                   | int helps determine how                                                                                                    |                     |                         | re information in these fields. N              | N-ary                                                                                                    |                           |                                      |                                                                                                    |
|                                                                                                    |                                                                                                    | dal Re                                                                                                    | ita and knowledge manageme<br>elations for Logical Analysis of                   | int helps determine how                                                                                                    |                     |                         | re information in these fields. N              | N-ary                                                                                                    |                           |                                      |                                                                                                    |
|                                                                                                    | E                                                                                                    | dal Re                                                                                                    | ita and knowledge manageme<br>elations for Logical Analysis of                   | int helps determine how                                                                                                    |                     |                         | re information in these fields. N              | N-ary                                                                                                    |                           |                                      |                                                                                                    |
|                                                                                                    |                                                                                                    | dal Re                                                                                                    | ta and knowledge manageme<br>elations for Logical Analysis of<br>riterence Book: | int helps determine how                                                                                                    |                     |                         | re information in these fields. N              | N-ary<br>tents -                                                                                                    | Availability              |                                      | <ul> <li>Lespos-freibi</li> </ul>                                                                                                    |
|                                                                                                    | DISSOMEATOR OF KNOWLEDSE                                                                                                    | dal<br>Re<br>Re                                                                                                    | ta and knowledge manageme<br>elations for Logical Analysis of<br>detence Book    | nt helps determine how<br>(Data and                                                                                                    |                     |                         | re information in these fields. N              | N-ary<br>tents -<br>CGI Global Control                                                                                                    | Availability              | presente - Surveyed A Calor Stores - |                                                                                                    |
| Income Late All all all all all all all all all all                                                                                                    | DESUMENTION or INFORMATION<br>Defailmen Seech - Brevan h Trads - Have Br<br>Rispert Seech Roude *                                                                                                    | Course 1 Deservices                                                                                                    | ta and knowledge manageme<br>elations for Logical Analysis of<br>detence Book    | nt helps determine how<br>(Data and                                                                                                    |                     |                         | re information in these fields. N              | N-ary tents                                                                                                    | Availability              | instante - Research Galactime -      |                                                                                                    |
| A model   A model                                                                                                    | Explore ANDE or SACKALDOG      Devices the set is a second trade or the term      Recent Second or Electronic Resources' Da      Recent of Sackad Dependence      Recent of Sackad Dependence                                                                                                    | dd<br>Re<br>Re<br>Rest<br>Rest<br>Rest<br>Rest<br>Rest<br>Rest<br>Res                                                                                                    | ta and knowledge manageme<br>Halloms for Lopical Analysis of<br>Kerence Book     | In the part of the main in the part of the main in the part of the second second                                                                                                    |                     |                         | re information in these fields. N<br>Show Cont | N-ary tents                                                                                                    | Availability              |                                      | - Ki (idul Tictrot Basona -                                                                                                    |
| Interaction     Interaction       Part     Part       Part     Part <td>Editional Active as social and a second and a second and a second and a second and a second and a second and a second and a second and second and second a</td> <td>dd<br/>Re<br/>Re<br/>Re<br/>Re<br/>Re<br/>Re<br/>Re<br/>Re<br/>Re<br/>Re<br/>Re<br/>Re<br/>Re</td> <td>ta and knowledge manageme<br/>Hallons for Logical Analysis of<br/>Arence Book</td> <td>In the part of the main in the part of the main in the part of the second second</td> <td></td> <td></td> <td>re information in these fields. N<br/>Show Cont</td> <td>N-ary tents</td> <td>Availability</td> <td>infectional Mager</td> <td>- Ki (idul Tictrot Basona -</td> | Editional Active as social and a second and a second and a second and a second and a second and a second and a second and a second and second and second a                                                     | dd<br>Re<br>Re<br>Re<br>Re<br>Re<br>Re<br>Re<br>Re<br>Re<br>Re<br>Re<br>Re<br>Re                                                                                                    | ta and knowledge manageme<br>Hallons for Logical Analysis of<br>Arence Book      | In the part of the main in the part of the main in the part of the second second                                                                                                    |                     |                         | re information in these fields. N<br>Show Cont | N-ary tents                                                                                                    | Availability              | infectional Mager                    | - Ki (idul Tictrot Basona -                                                                                                    |
| Bit of grant and and and and and and and and and and                                                                                                    | Tablaer tank : the life<br>Tablaer tank : the life<br>Rear tank task : the life<br>IGI Global - Electronic Resources' De<br>task true<br>Life dural Rear<br>Life Cobal - Electronic Resources' De<br>Life dural Rear<br>Life Cobal - Electronic Resources' De<br>Life Cobal - Electronic Resources' De | Add and a constraint of the second second se          | ta and knowledge managemen<br>Hallons for Logical Analysis of<br>derence Book    | In the big of demine how<br>Data and                                                                                                    |                     |                         | re information in these fields. N<br>Show Cont | N-ary tents                                                                                                    | Availability              | infectional Mager                    | Set Child Chebrer Romann -                                                                                                    |
| An any of any of any                                                                                                    | California de la constante de la constante de                                                      |                                                                                                    | da and knowledge managemen<br>Hallons for Logical Analysis of<br>dirence Book    | reace tools<br>to the function of the second<br>to the function of the second<br>to the function of the second<br>to the second of the second of the secon                                                                                                    |                     |                         | re information in these fields. N<br>Show Cont | N-ary<br>tents                                                                                                    | Availability              | infectional Mager                    | - DE Globel Decision Research +<br>Free Constraints<br>See Manager<br>Manager<br>Ma |
| Bit/Am         Bit/Am         Bit/Am<                                                                                                    | Contract of a contraction           Ondex work         Read bits - 1 that is           Stars laws have         Exact bits - 2           Exact bits - 2         Exact bits - 2           Image: Stars have         Manage           Image: Stars have         Manage           Image: Stars have         Manage           Image: Stars have         Manage           Image: Stars have         Manage           Image: Stars have         Manage                                                                                                    | Add dd<br>Rei<br>Rei<br>North Control (Control (Contro) (Control (Contro) ( | ta and knowledge manageme<br>Hallons for Logical Analysis of<br>forence Book     | Interior determine how<br>Data and<br>Interior determine<br>Interior determine<br>Interior determi |                     |                         | re information in these fields. N              | N-ary tents =  CGC Cobe Coc Total and the second second se | Availability              | Notes Nag                            | Et for factors function                                                                                                    |
| Log of § Dar Pedicine Electricity (in Frederic Analyse Neurosci) Constrained and State State Sta                                                                                                    | Control of a control of the control of the con                                                          | Additional and a second and a second and as second and a second and a second and a second and a second and a second and a second and a second and a second and a second and a second and a second and a second and a second and a second and a second and a second and a second and a           | ta and knowledge managemen<br>Hallons for Lopical Analysis of<br>derence Book    | Leave hold<br>(Leave hold<br>at and)                                                                                                    |                     |                         | e Information in these fields. N<br>Show Cont  | Annary  Interlas                                                                                                    | Availability              | Notice Mag                           | Ethir Incomentation                                                                                                    |
|                                                                                                    | With the event state         The state state           Version state         The state state           Description         The state state           Description         The state state           Description         The state state           Description         The state state           Description         The state state           Description         The state state           Description         The state state           Description         The state state           Description         The state state           Description         The state state                                                                                                    |                                                                                                    | ta and knowledge managemen<br>Halfons for Logical Analysis of<br>dramete Blok    | Leave have<br>Cata and                                                                                                    |                     |                         | e Information in these fields. N<br>Show Cont  | tents =                                                                                                    | Availability Availability | Notices Ways                         | A CARA Concernence                                                                                                    |

## Expert Search

The expert search is unique to IGI Global and offers a detailed search option for users. Here you can search with certain terms excluded, included, or weighted within your results.

#### Here are some Examples:

- Exclude Words: This search option allows users to enter words that should be excluded from search results. For example, you might like to do a search on database management systems but exclude Linux.
- 2. Weighted Matching: This functionality allows the user to specify the ranking that they would like to give to each term entered into the search engine. The full text search uses the weighting entered by the user to rank and rate the results returned to the user. With database management systems in a search box, and Linux excluded, now add women as an additional search term. Set the weight to 60% for database management systems. Set the search term to 40% for women. The total assigned weights must equal 100% when performing the search.
- 3. **Inflectional Words**: Inflectional word search is a searching tool with a dictionary and thesaurus built into the search engine. It automatically searches all forms and tenses of the word(s) entered and offers synonyms in the search results. The example above shows an inflectional search for the term **women**.

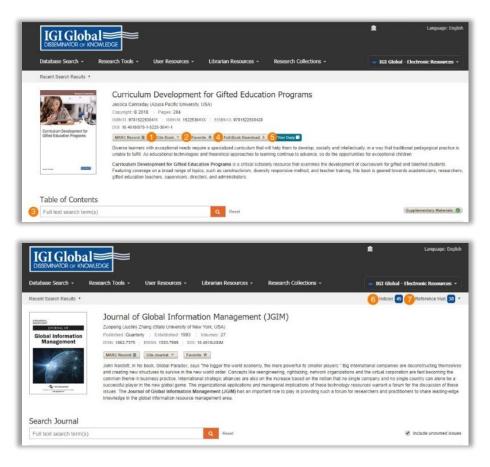

## **Book & Journal Features**

Each individual book, journal, article, and chapter on the InfoSci<sup>®</sup> platform has its own individual webpage. This webpage contains details on the title, individual book chapter, or journal article.

#### Here are Examples:

- 1. Cite the text.
- 2. Mark it as a favorite in your **Profile.**
- 3. **Search** only the contents of the shown publication. The "Show and Search Contents Feature" applies to full book titles or journal issues only.
- 4. **Full Book/Journal Issue** Download If your institution is an InfoSci<sup>®</sup>-Database customer, you are able to download the full book or journal issue when you are logged in and IP authenticated.
- 5. **Your Copy** This option allows you to purchase the print title of an e-book owned by your institution through the IGI Global Online Bookstore at a 50% discounted price.
- 6. Indices Easily and quickly see what indices a specific journal is included in.
- 7. Reference Hub Allows you to see where the research contained within the journal has been cited.

| LISSEMINATOR OF K                                       | al Sector                                                                                                    | 1 Language: English                                                                                                    |
|---------------------------------------------------------|----------------------------------------------------------------------------------------------------|----------------------------------------------------------------------------------------------------|
| Database Search -                                       | Research Tools                                                                                                    | tesources * Research Collections * FIGI Global - Electronic Resources *                                                                                                    |
| Recent Search Results 🔻                                 | 8                                                                                                    |                                                                                                    |
| Curriculan Development for<br>Giftee Education Programs | Curriculum Development for Gifte<br>Jessia Canaday (Azusa Pacific University, USA)<br>Copyright @ 2018 Pages: 284<br>ISBN 3: 9781522530411 ISBN 10: 152253041X EISBN 13:<br>DOI: 10:4089767-15225:3041-1<br>MARC Record Cite Book Favorite * Fail 4<br>MLA |                                                                                                    |
| Janis Paraga                                            | Cannaday, Jessica. "Curriculum Development for Gifted Education Programs." (GI                                                                                                    | a critical scholarly resource to outside, or out in opportantics to outsplantal material<br>a critical scholarly resource that examines the development of coursework for gifted and talented students.<br>citizium, diversity responsive method, and teacher training, this book is geared towards academicians, researchers,<br>ators. |
| Table of Conte                                          | Cannaday, J. (2018). Curriculum Development for Gified Education Programs (pp. 1-284). Hershey. PA: IGI Global. doi:10.4018/978-1-5225-3041-1<br>Chicago                                                                                                   | supplementary Materials                                                                                                    |
| Full text search ten                                    | Cannaday, Jessica. "Curriculum Development for Gifted Education Programs." 1-<br>284 (2018). accessed May 01, 2018. doi:10.4018/978-1-5225-3041-1                                                                                                    |                                                                                                    |
| PDF HTML Title Pa                                       | Export Reference                                                                                                    | ©                                                                                                    |
| PDF HTML Copyrig                                        | BefWorks EasyBib S EndNoiD                                                                                                    |                                                                                                    |
| PDF HTML Advanc                                         | A MENDELEY                                                                                                    | 95                                                                                                    |

## **Available Citations**

There are several options available for citing research, including MLA, ALA, and Chicago.

The InfoSci<sup>®</sup> platform, in cooperation with RefWorks, EasyBib, EndNote, and Mendeley, provides citation exporting tools for researchers. You must have your own accounts with these partners to export citations of content available on the IGI Global platform for use in their references.

To Use: Click on the **Cite Book** button and pick the option that works best for you from the pop-up menu.

| IGI Glob                  |                  |                                     |                       |                        | 1 Profile                                           |
|---------------------------|------------------|-------------------------------------|-----------------------|------------------------|-----------------------------------------------------|
| Database Search 👻         | Research Tools - | User Resources +                    | Librarian Resources + | Research Collections - | Saved Searches                                      |
| Recent Search Results 🔹   |                  |                                     |                       |                        | Journal Submission System<br>Book Submission System |
| IGI Global - El           | ectronic Resour  | rces' Database                      | Search                |                        | Log Out                                             |
| IGI Global - Ele<br>Basic | ectronic Resour  | rces' Database<br><sub>Expert</sub> | Search                |                        | IG1Global 🗯                                         |
|                           | Advanced         |                                     | Search                |                        |                                                     |
| Basic                     | Advanced         |                                     | Search                |                        |                                                     |

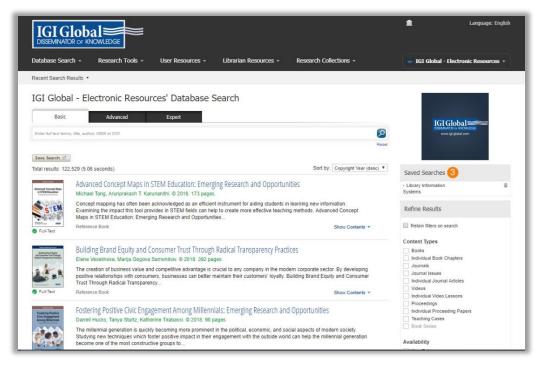

## Profiles, Favorites, and Saved Searches

Creating a User Profile: Clicking on login at the top right of the InfoSci<sup>®</sup> platform will allow you to create a personal profile.

Once you create a profile and are signed in to the InfoSci<sup>®</sup> platform, you can click on the email you used to register and manage your **Profile**, **Favorites**, and **Saved Searches**.

- 1. **Profile**: Here you can add all of your pertinent information.
- 2. **Favorites**: Here you can see saved favorite books, journals, chapters, or articles, and utilize filtering and display options. You also have the ability to select items from your favorites list and e-mail the PDF version, e-mail the selected content's information and links, or remove an item from your favorite's list.
- 3. **Saved Searches**: Saved searches can be named for easy recall. When logged in, saved searches become available on the right-hand navigation menu, above Refine Results.

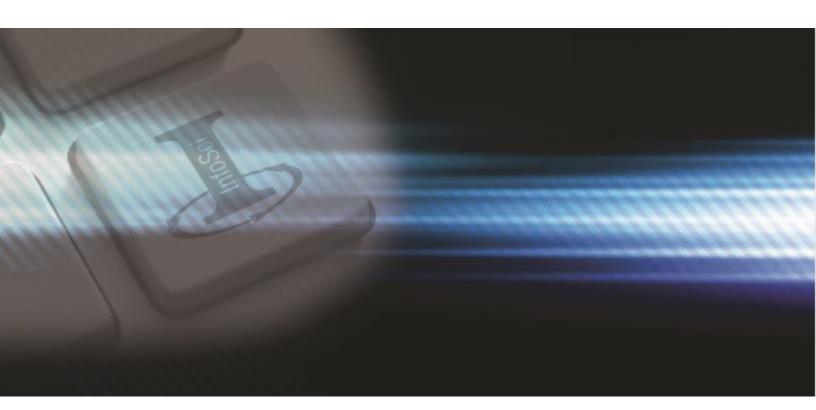

## Need Assistance?

Thank you for being an IGI Global customer! We're looking forward to working with you.

For any comments or questions, or for more information about electronic databases from IGI Global, please contact the IGI Global InfoSci<sup>®</sup>-Databases team at: <u>eresources@igi-global.com</u>.

701 E. Chocolate Avenue, Hershey, PA 17033, USA

Phone: 717-533-8845 x100 Toll Free: 1-866-342-6657 Fax: 717-533-8661 or 717-533-7115

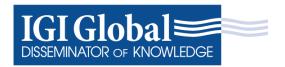